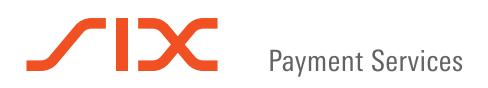

# The most important yomani/davinci functions

## **Purchase**

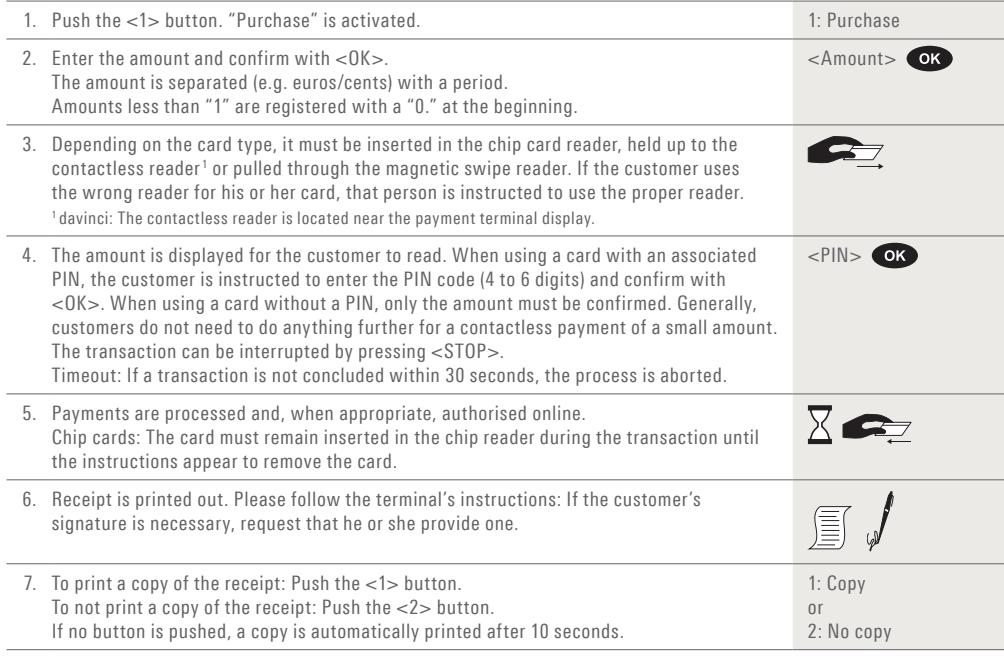

## **Reversal/Cancellation**

With this function, the **last transaction** that was carried out is cancelled.

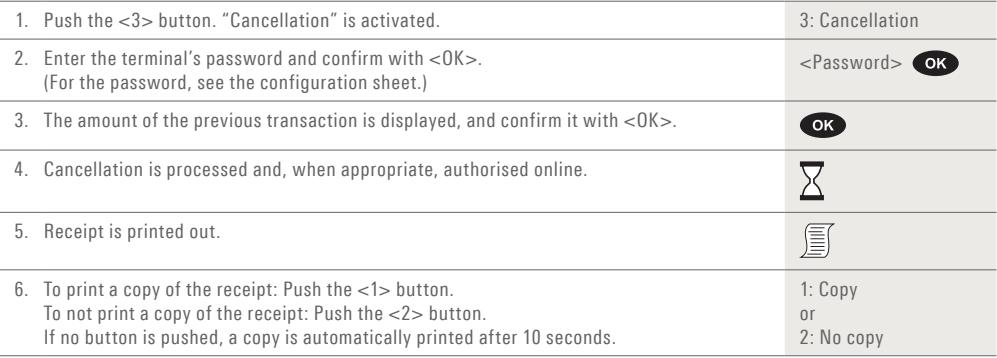

## **Credit (Refund)**

If a transaction can no longer be cancelled (see "Cancellation" on Page 1), a credit can be issued.

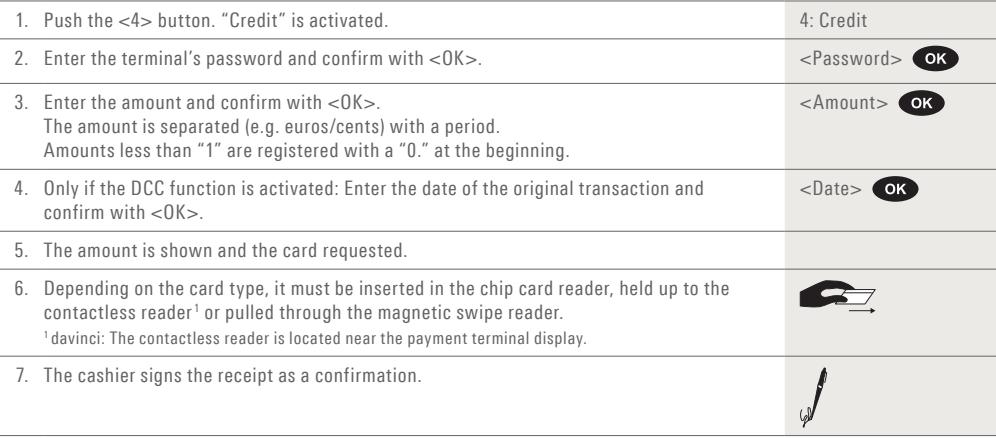

#### **Daily settlement (close-out)**

During the daily settlement, all processed transactions are delivered and closed out. During the daily settlement, all amounts are credited. A daily settlement should be performed at least once a day – the best time is after the store has closed. The daily and shift counters are set to "0". During the shift handover, you can determine which transactions were carried out during this period (shift). The shift handover is provided strictly for information purposes and **does not replace a daily settlement.**

#### **Tips!**

- Software updates take place at night and only when shifts are closed.
- Therefore, do not open a new shift in the evening after the daily closing is complete. – After an "end of shift", cancellations can no longer be carried out.

Use the <STOP> button to get to the terminal's main menu. Select Function <2> Balances and afterwards <3> Daily closing.  $<$ STOP $>$  $<$ 2 $>$  $<$ 3 $>$ 

# **Enquiries and settings**

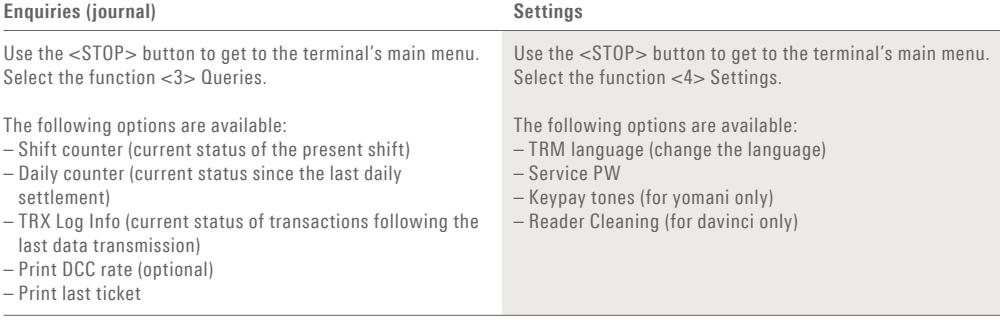

### **Notes about the unit**

**PLEASE NOTE!** SIX carries out software updates at night in order to enable you to use your payment terminal without interruption during the day. For this reason, **your payment terminal must be left switched on at night with a constant Internet connection.**

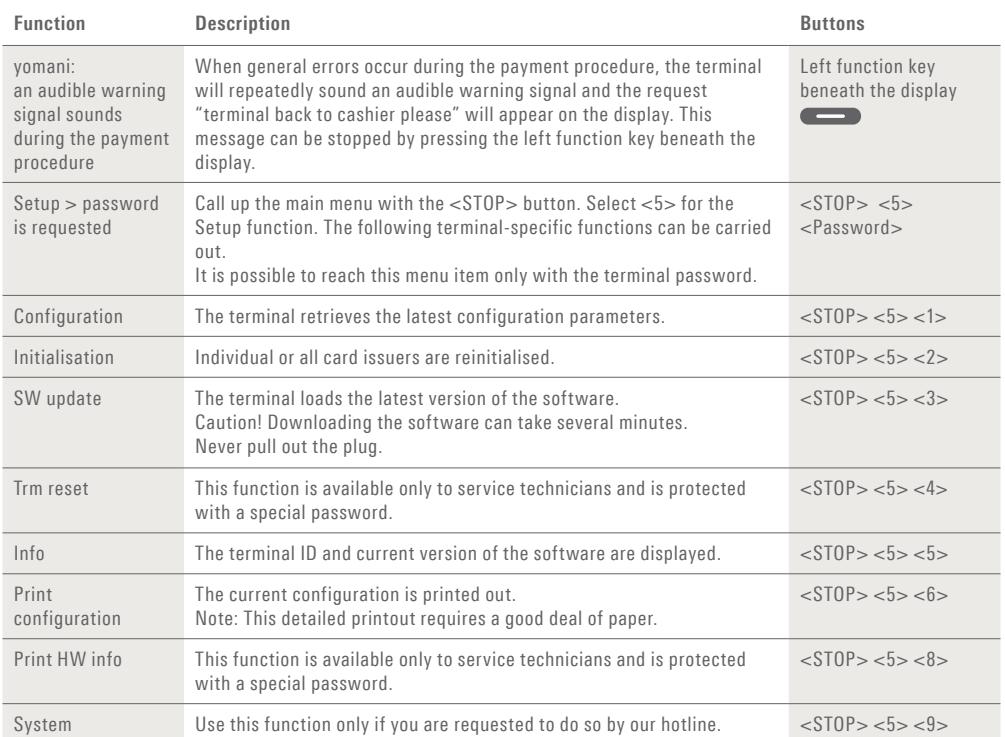

## **Changing paper roll**

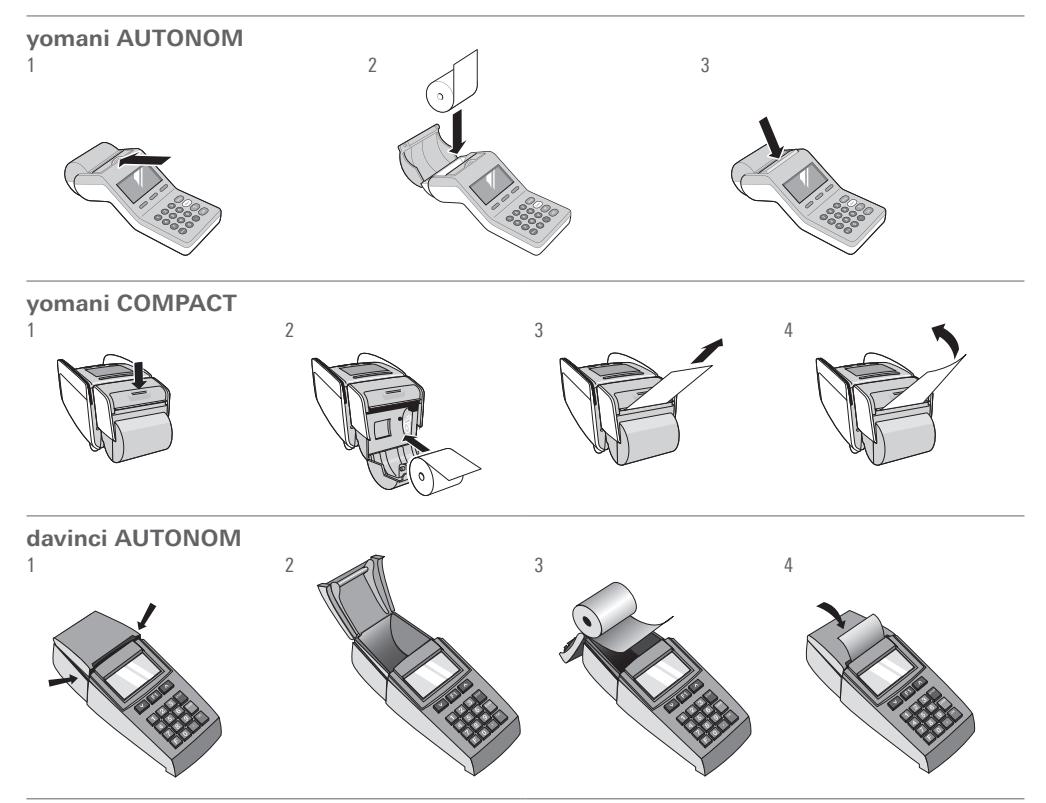

#### **Detailed usage instructions**

Are you looking for detailed information about your payment terminal? You can find the complete usage instructions on our website.

**www.six-payment-services.com/terminal**

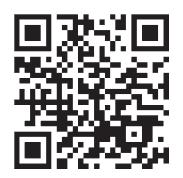

0.0019.02 INT EN/11.2016 110.0019.02 INT\_EN/11.2016

Your local point of contact can be found at: www.six-payment-services.com/contact

**SIX Payment Services Ltd** Hardturmstrasse 201 P. O. Box CH-8021 Zurich

**SIX Payment Services (Europe) S.A.** 10, rue Gabriel Lippmann 5365 Munsbach Luxembourg

**SIX Payment Services (Austria) GmbH** Marxergasse 1B 1030 Vienna Austria